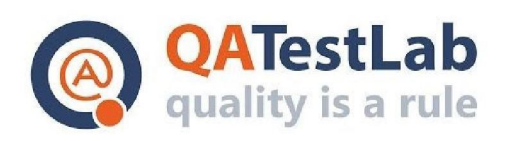

www.qatestlab.com contact@qa-testlab.com

# **Test Cases for PROJECT A**

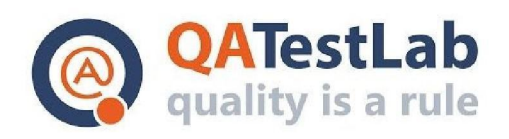

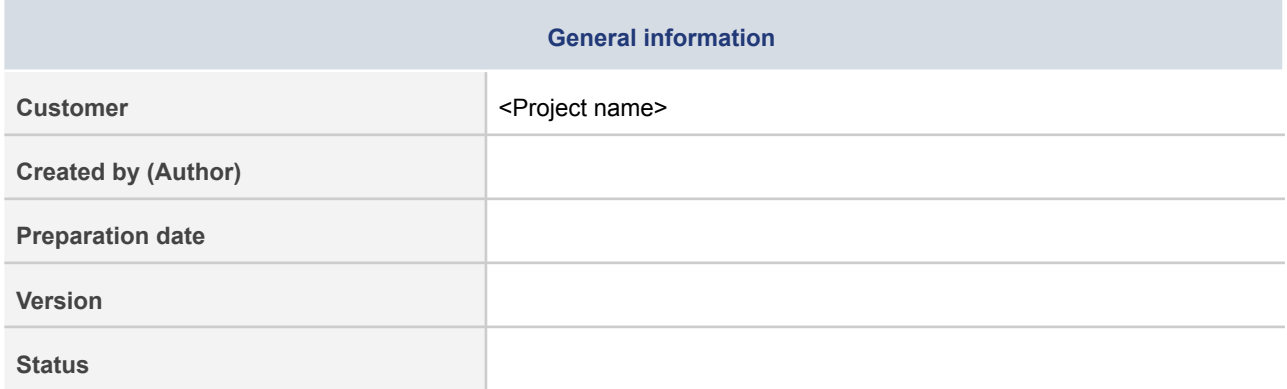

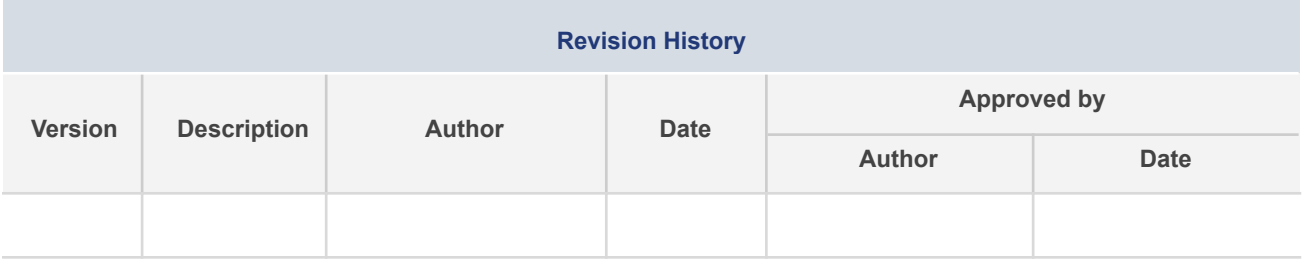

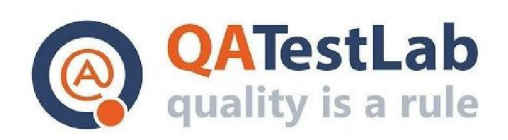

# **Summary**

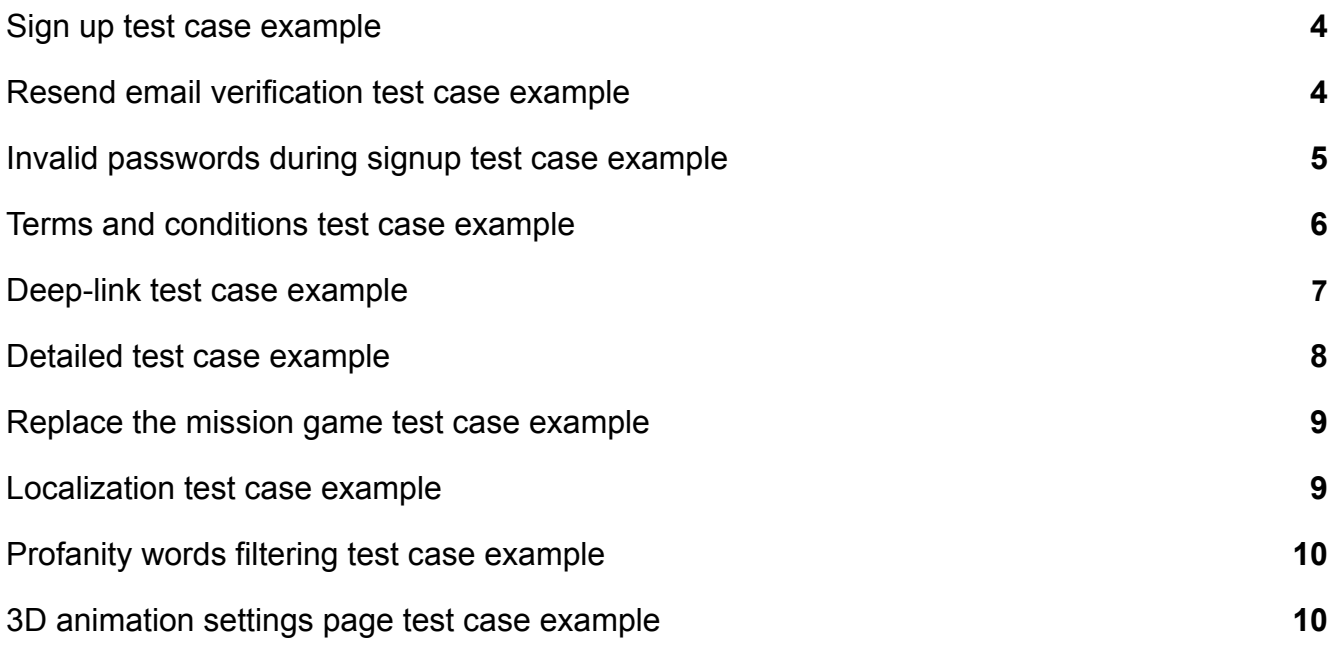

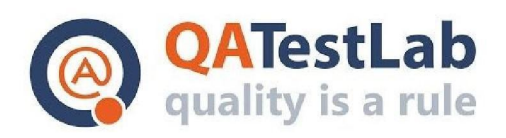

# <span id="page-3-0"></span>**Sign up test case example:**

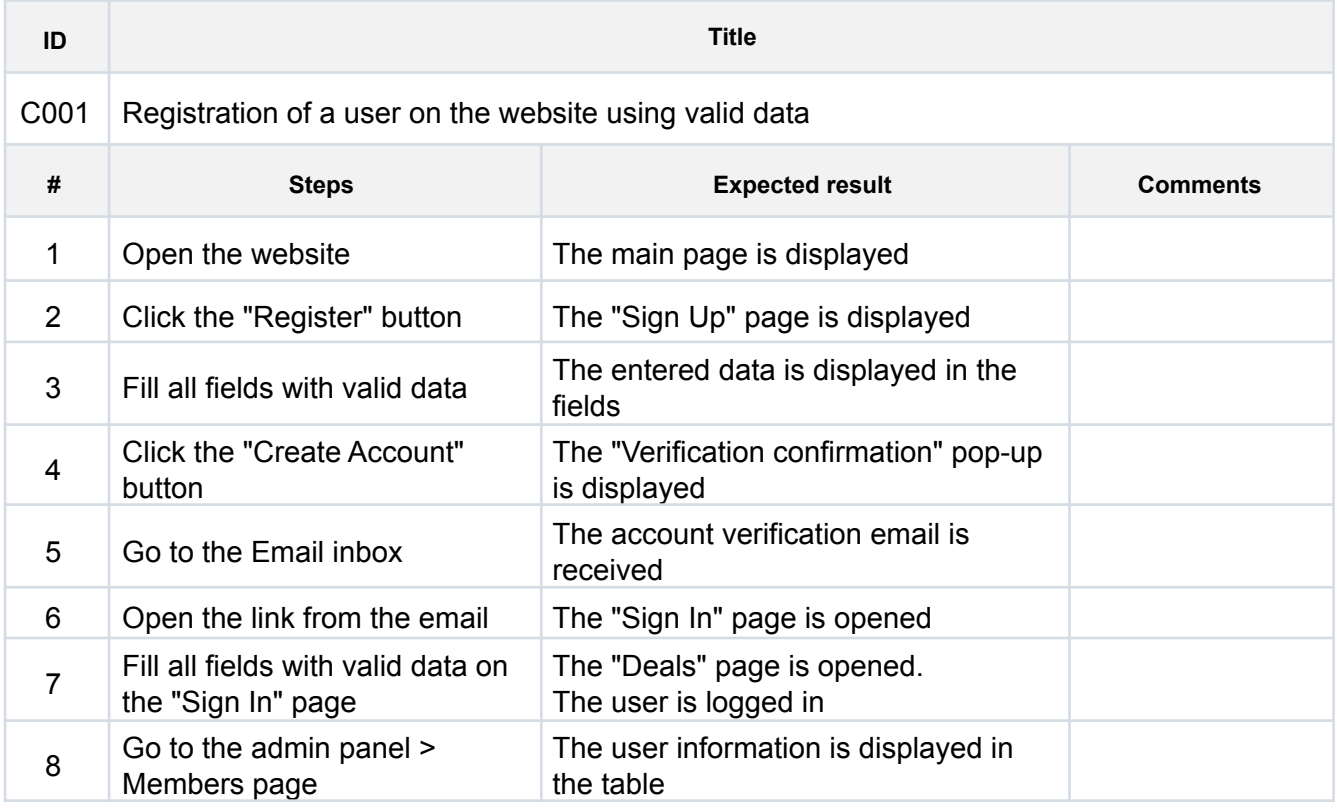

# <span id="page-3-1"></span>**Resend email verification test case example:**

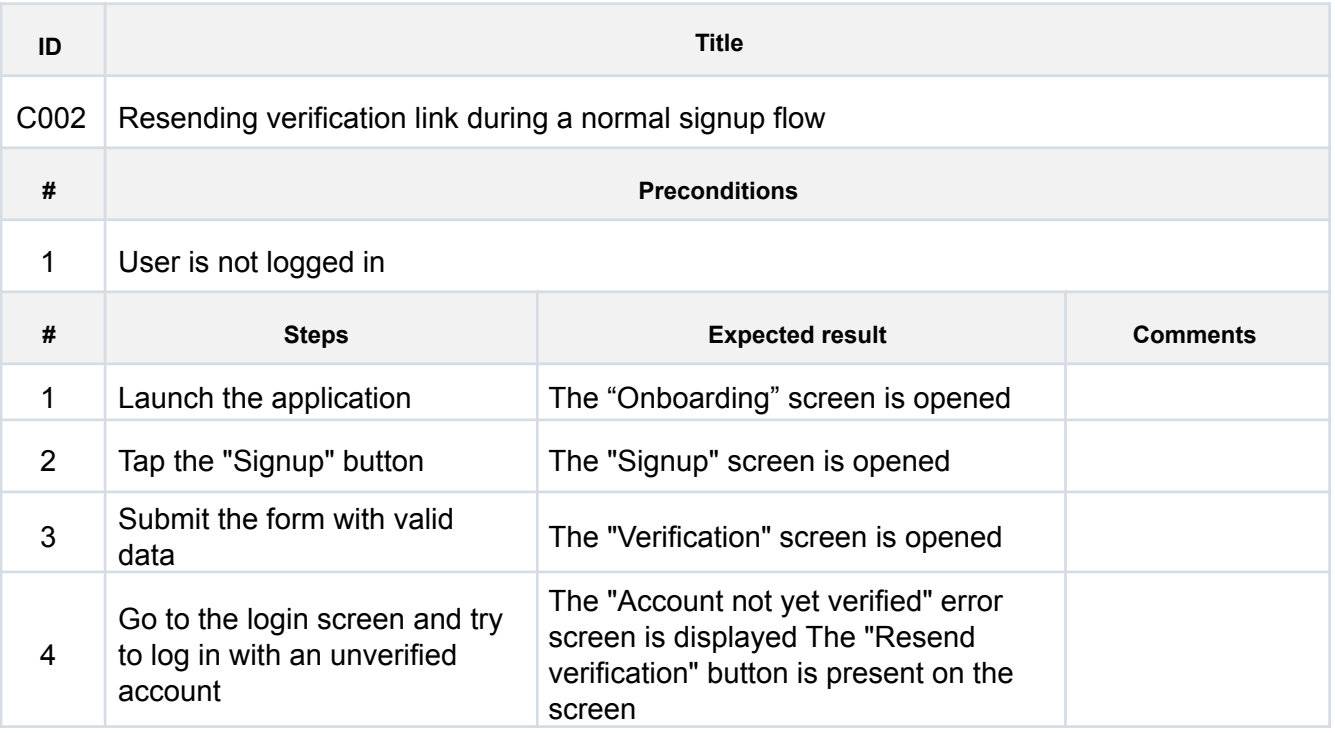

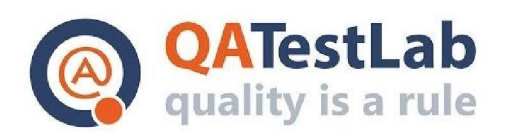

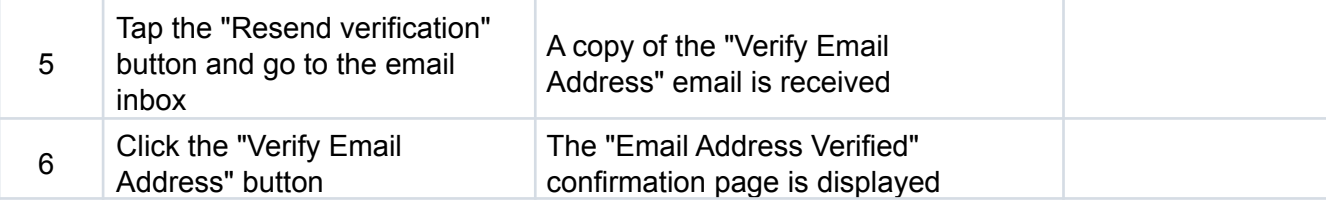

# <span id="page-4-0"></span>**Invalid passwords during signup test case example:**

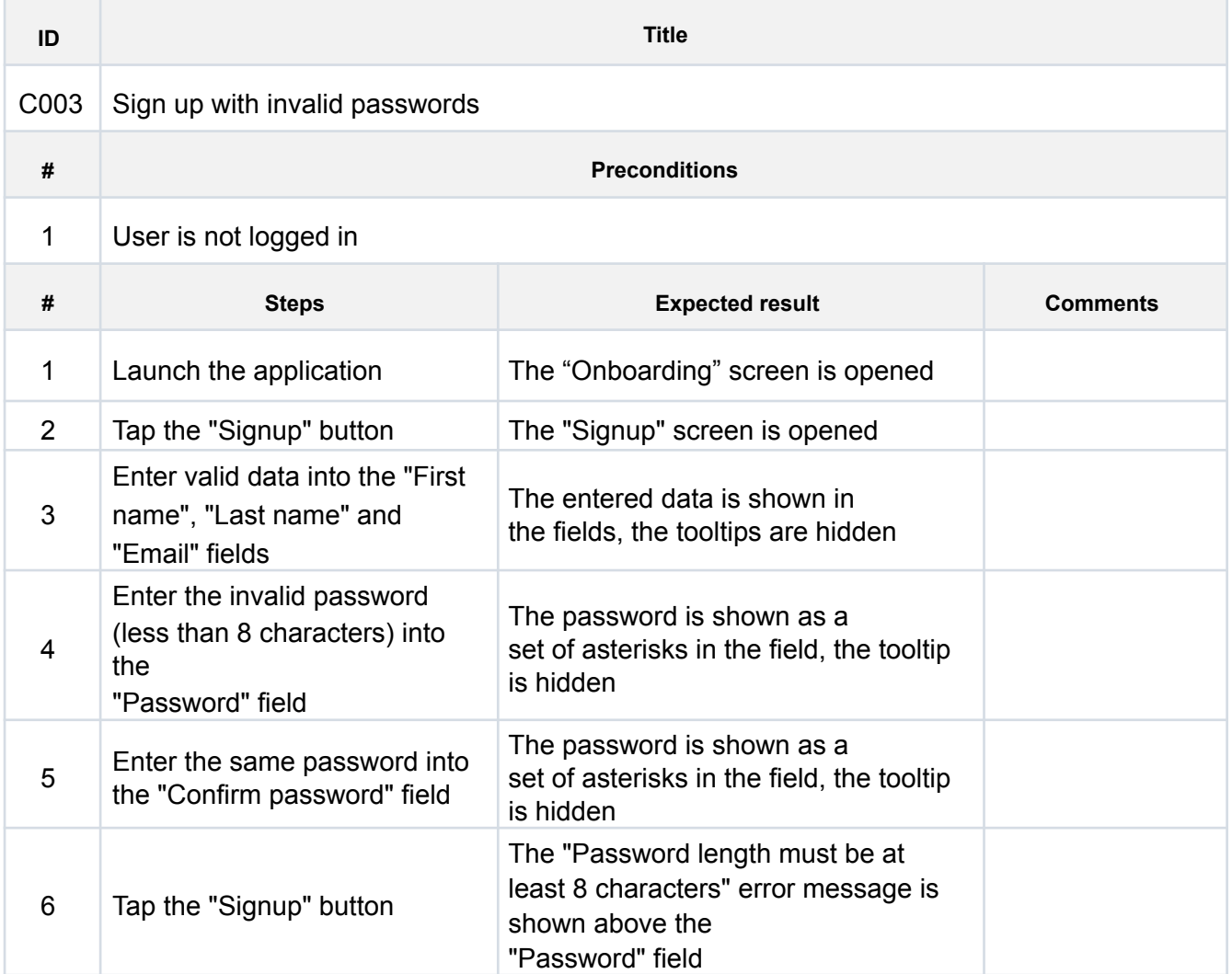

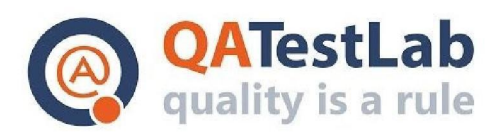

# <span id="page-5-0"></span>**Terms and conditions test case example:**

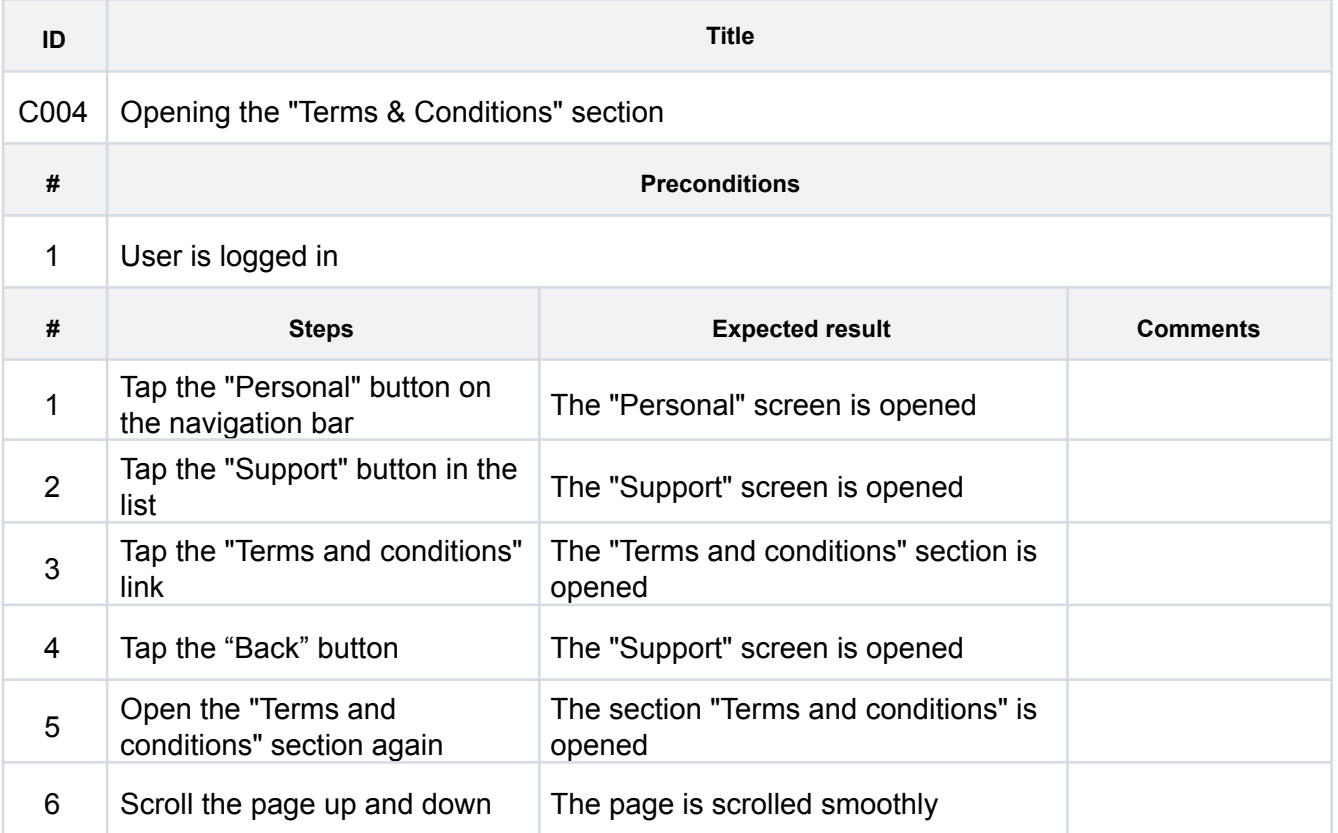

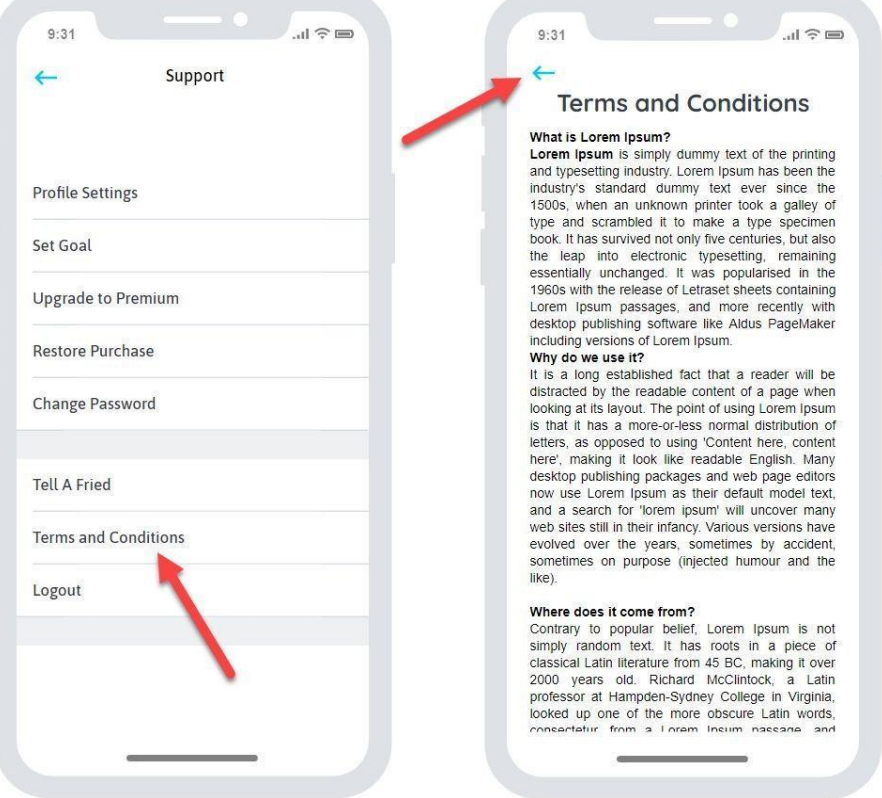

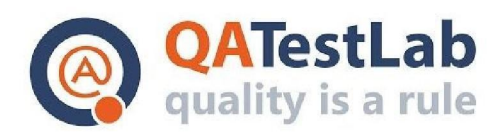

#### <span id="page-6-0"></span>**Deep-link test case example:**

8 8

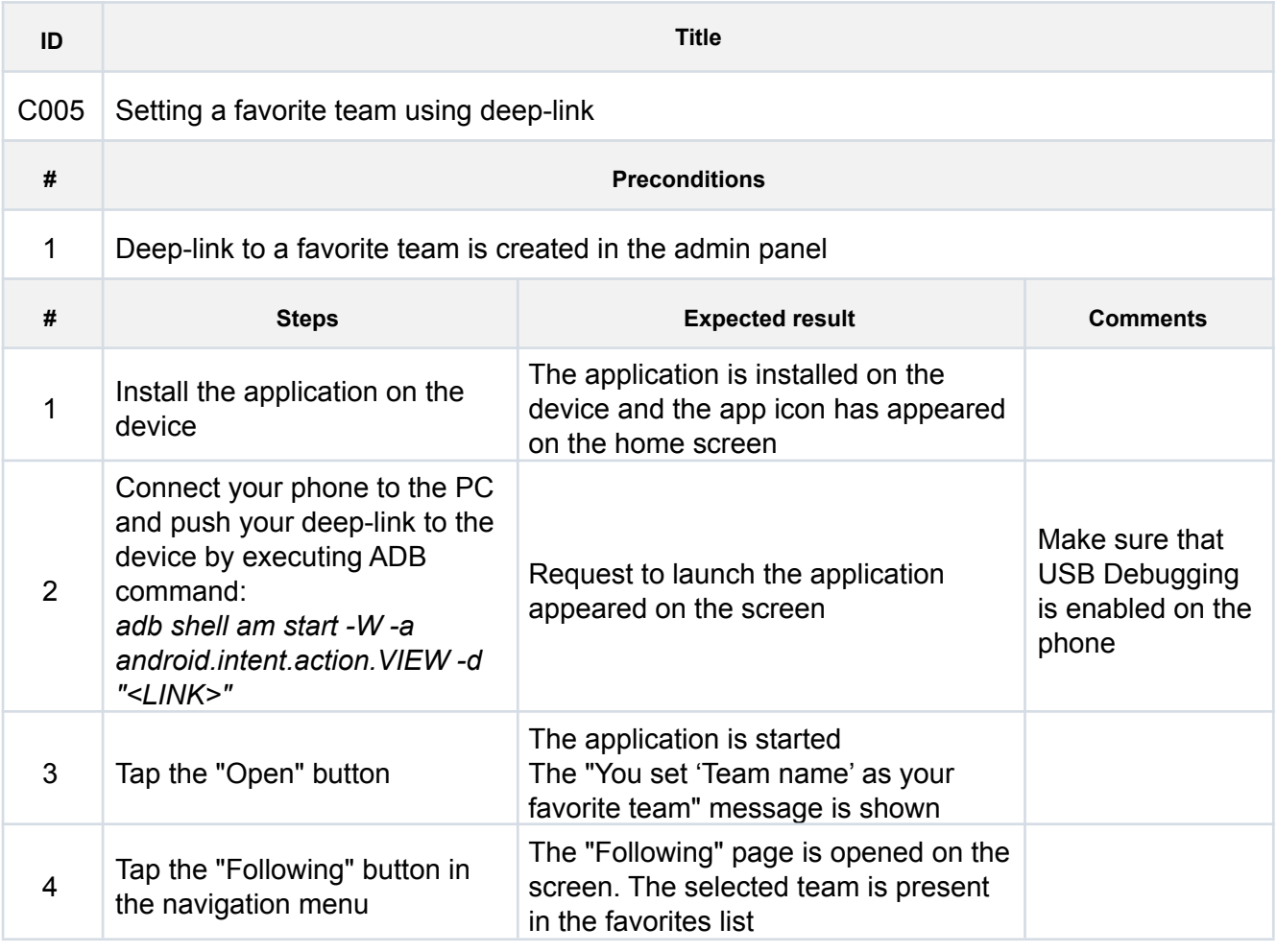

 $\blacksquare$  tools - - bash - 80×20

MacBook-Pro-mac:tools albo\$ cd /Users/albo/Library/Android/sdk/tools<br>MacBook-Pro-mac:tools albo\$ adb shell am start -W -a android.intent.action.VIEW<br>-d "<LINK>"

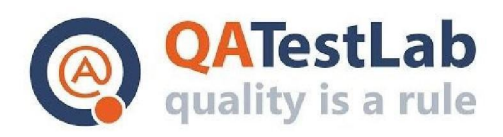

# <span id="page-7-0"></span>**Detailed test case example:**

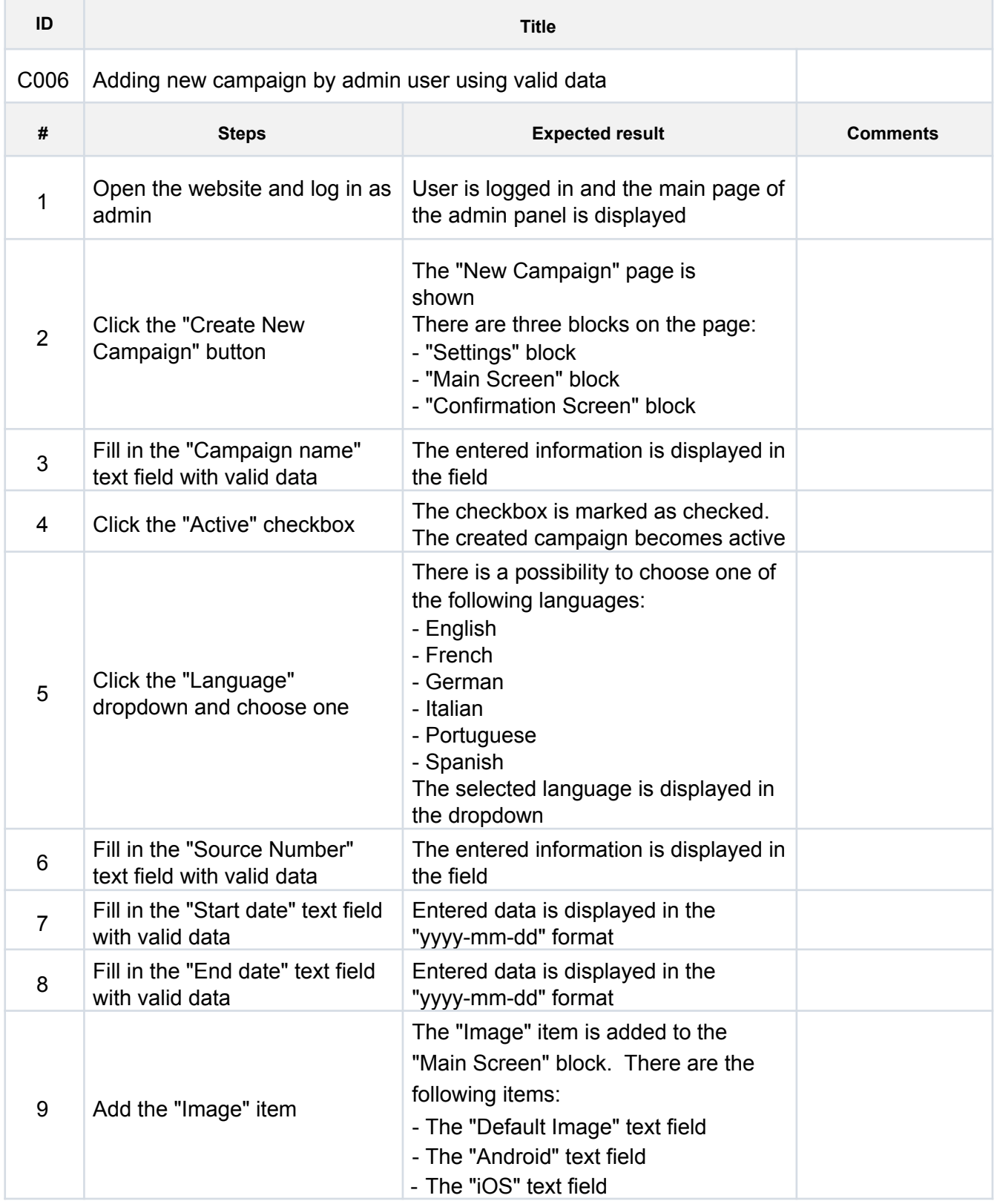

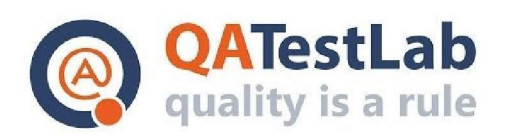

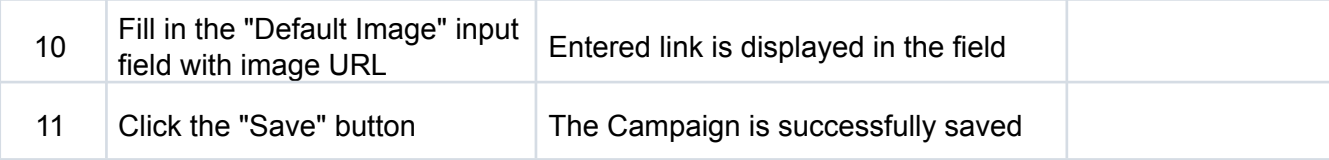

# <span id="page-8-0"></span>**Replace the mission game test case example:**

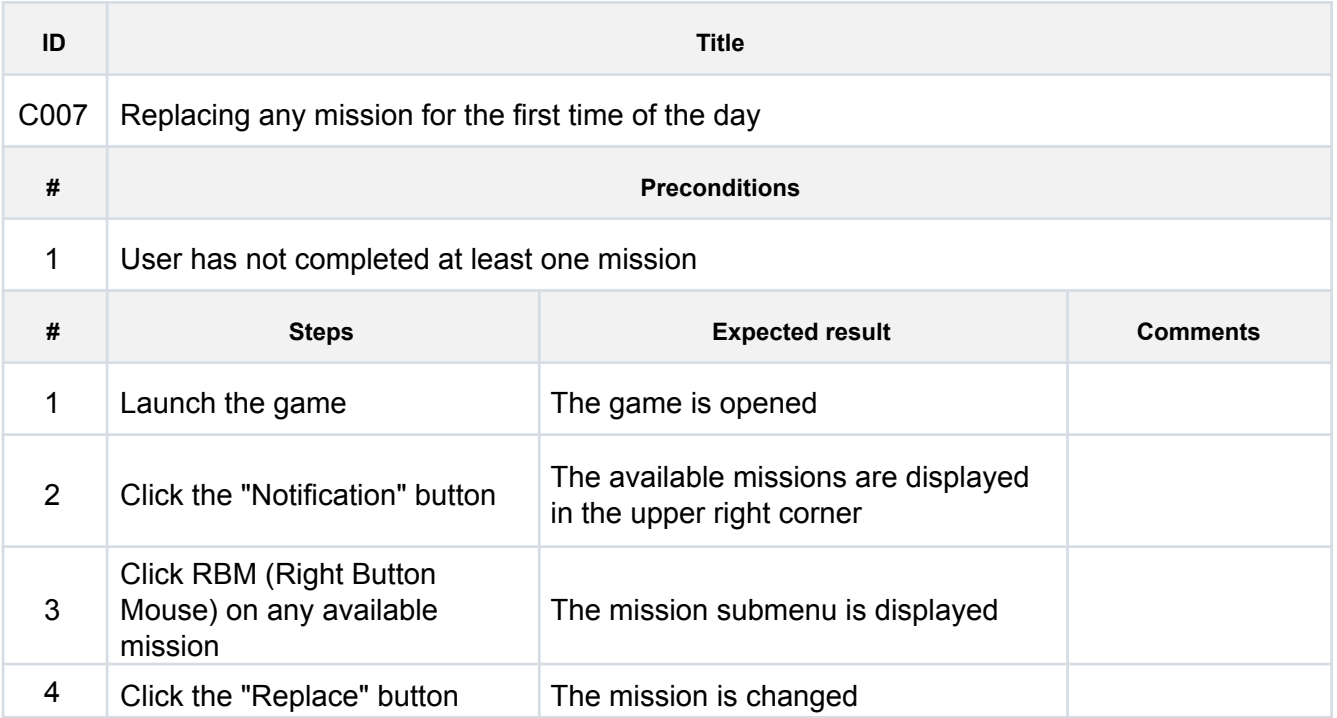

# <span id="page-8-1"></span>**Localization test case example:**

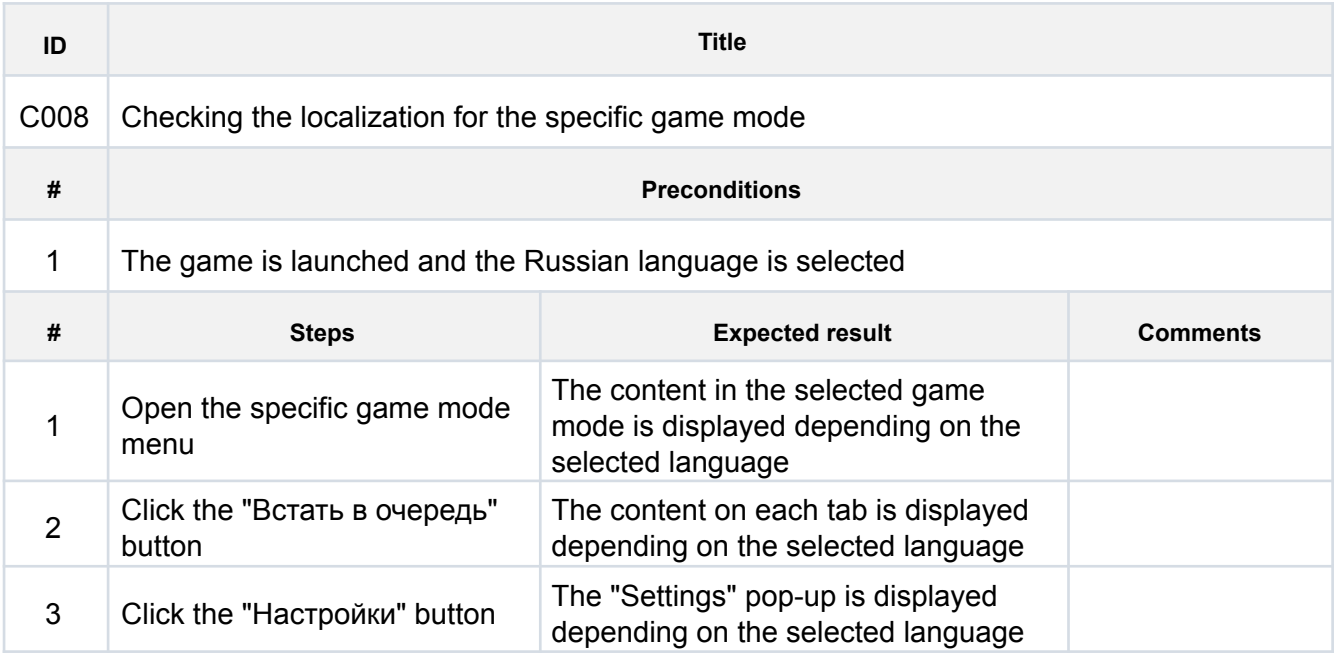

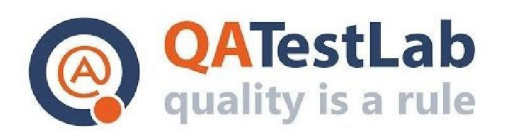

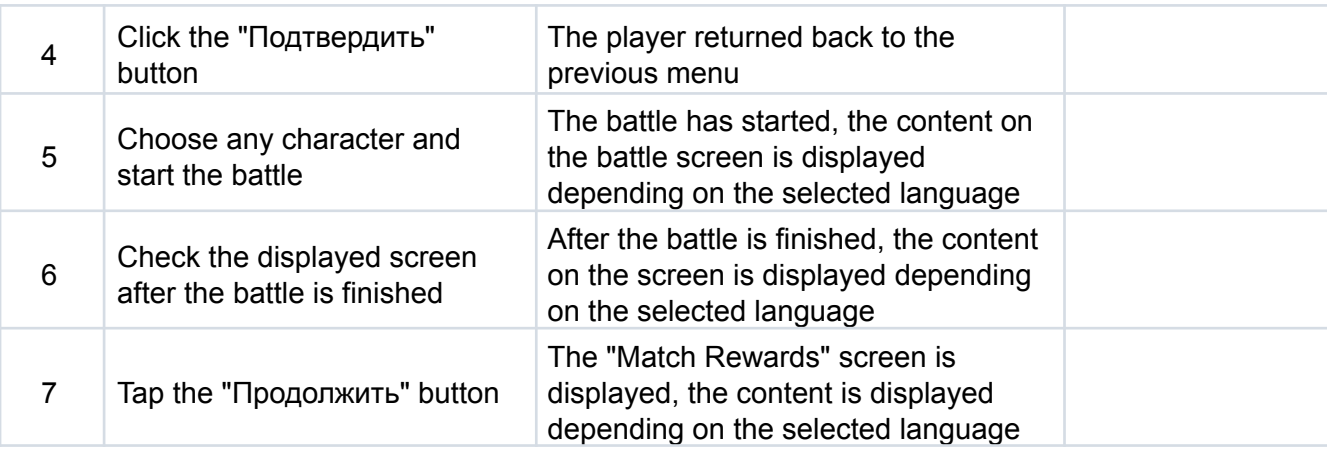

<span id="page-9-0"></span>**Profanity words filtering test case example:**

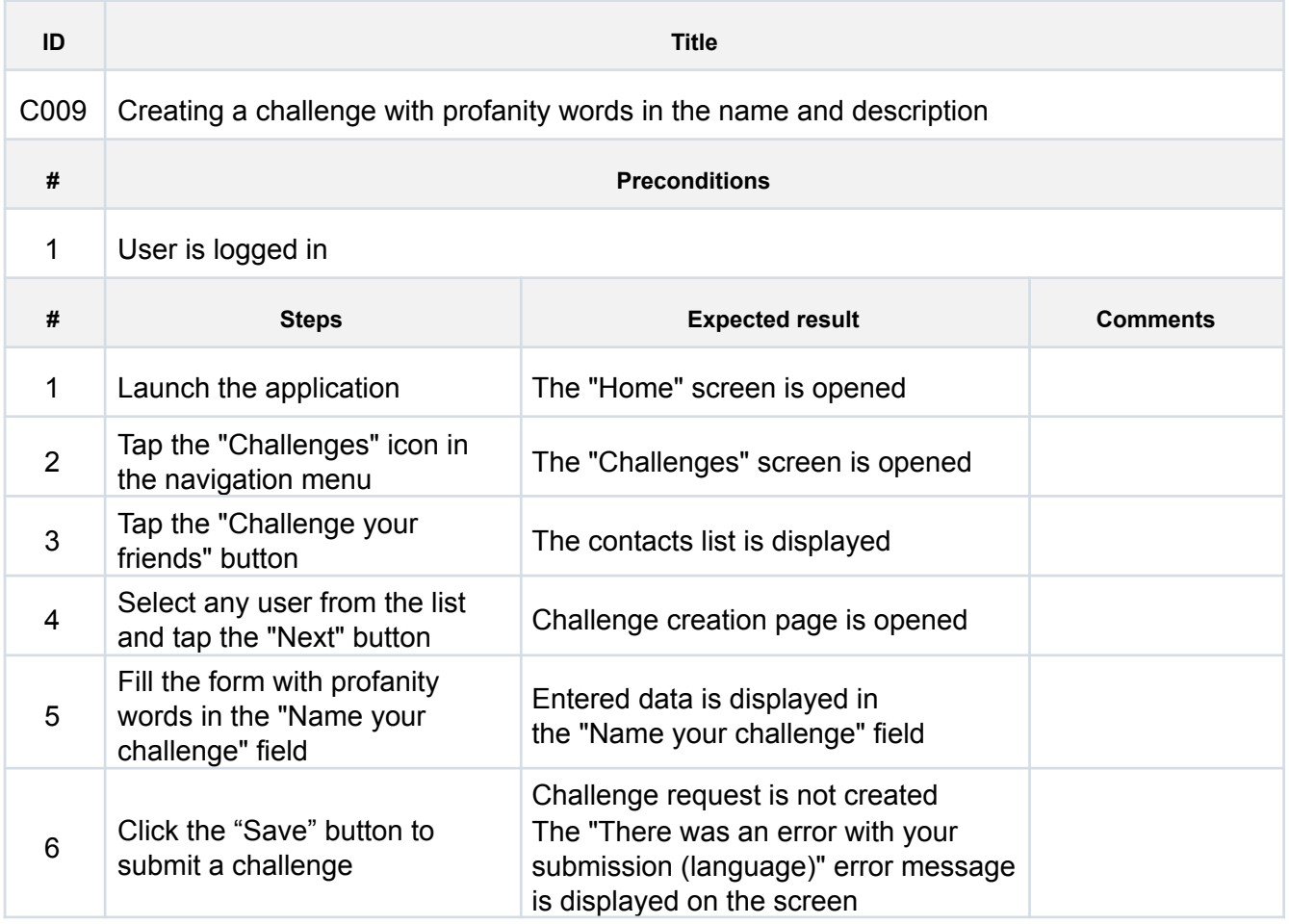

# <span id="page-9-1"></span>**3D animation settings page test case example:**

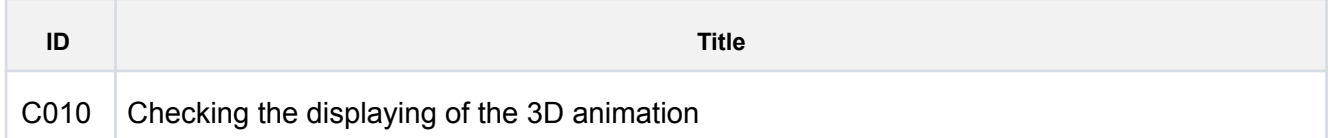

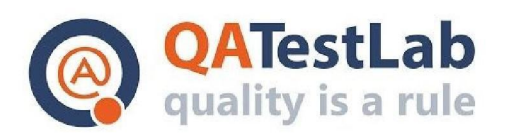

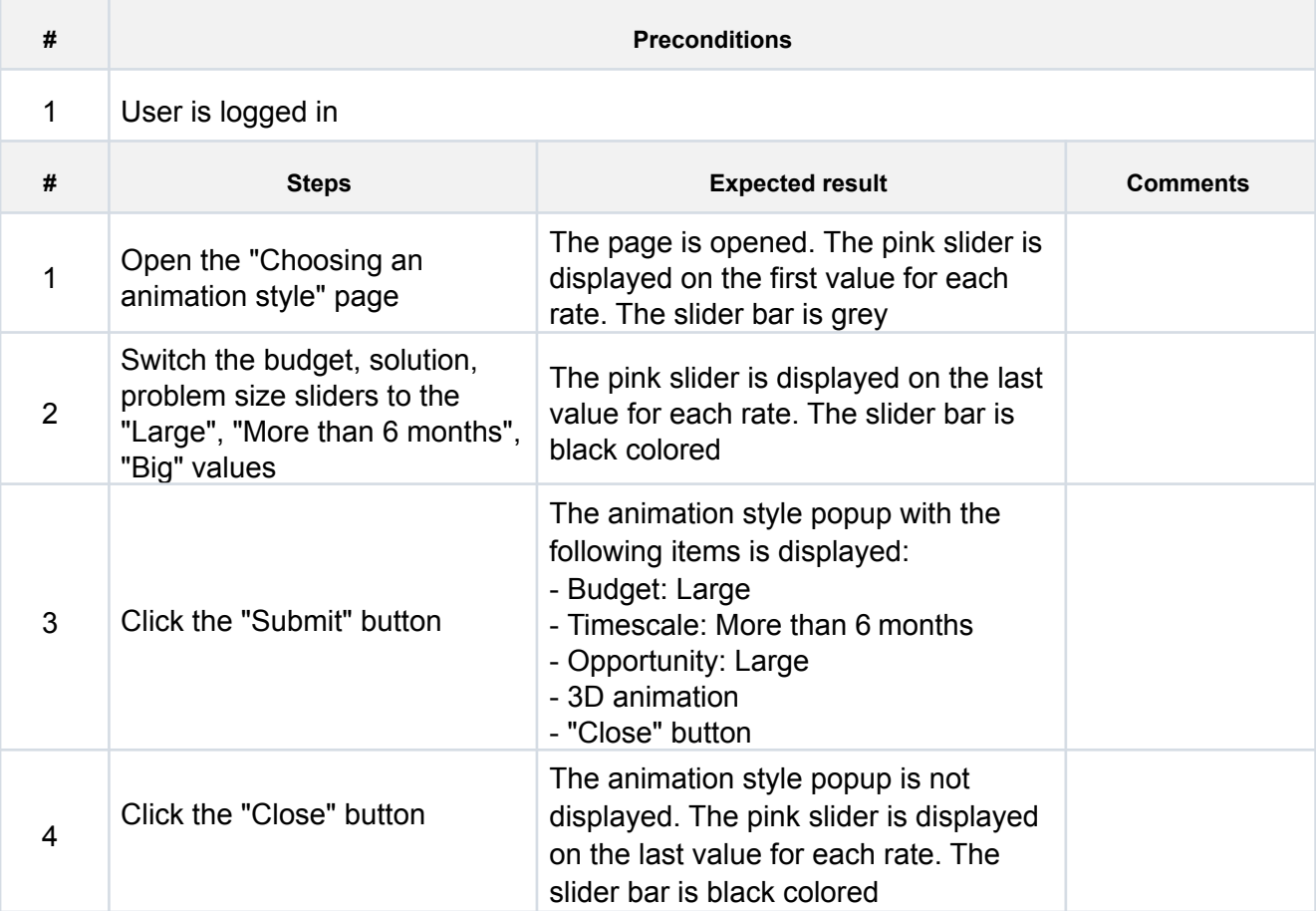